## 5-11 **色の調整(レベル補正)**

 レベル補正とトーンカーブでは、「赤・緑・青」(光の三原色)各色ごとの調整もできる。ここではまず、レベル補正での方法 を説明する。

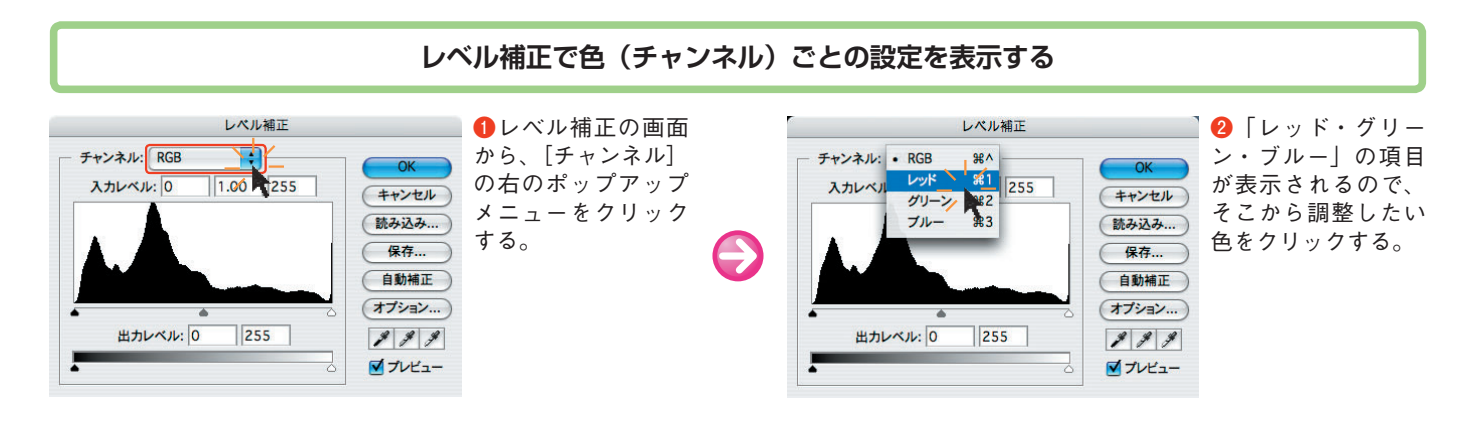

**レベル補正による色の調整**

E

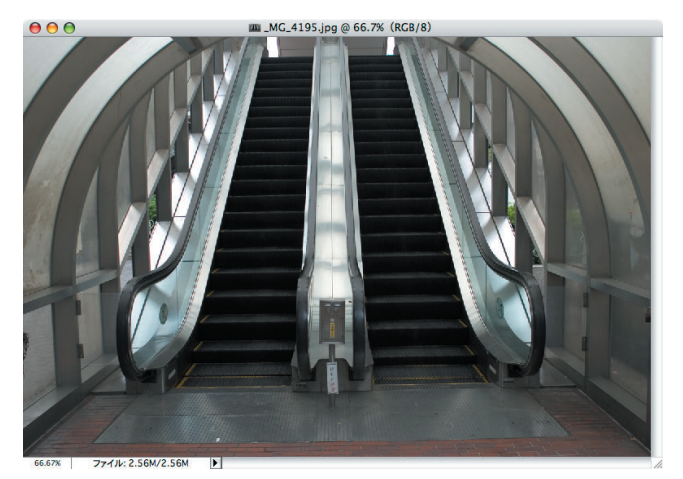

元画像

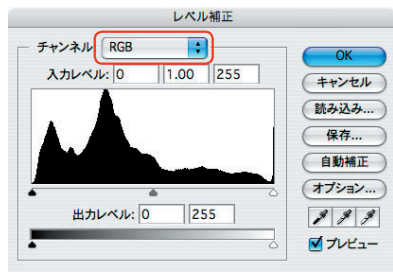

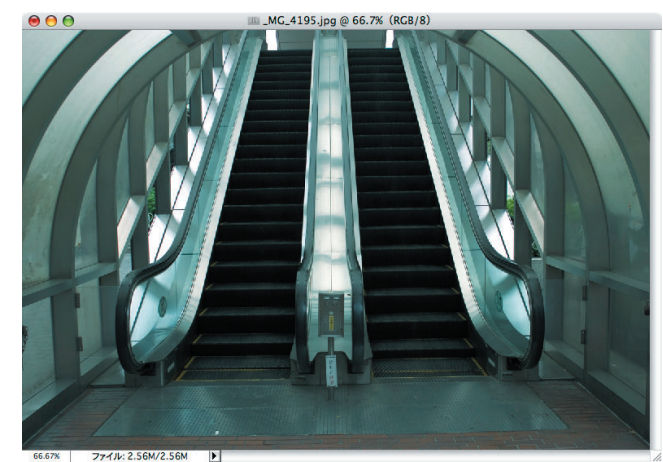

[レッド](赤)の中 間調のスライダを右 に動かして赤の濃度 を減らし、やや青味 を強調してみた。

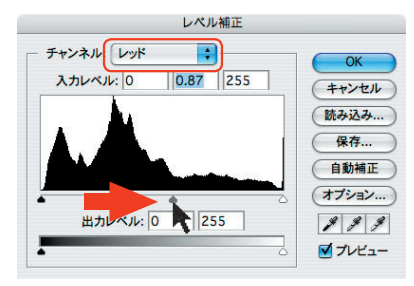